# **Anime Studio Curriculum Guide**

## **Ouiz**

Tear out this sheet to turn in to your instructor.

### **Lesson 3 – Anticipation:**

#### 1. Anticipation is used in animation:

- a) To create expectation and realism
- b) To prepare the audience for an expected action that may occur
- c) To prepare the character for the next move it will make
- d) All of the above

#### 2. Anticipation occurs when:

- a) A character looks up to see something
- b) A character reacts to an object that suddenly appears on the screen
- c) A character moves to the side of the screen and moves its head to look back where it was standing
- d) All of the above
- 3. The image below reflects the 'Add Point' drawing option in Anime Studio:

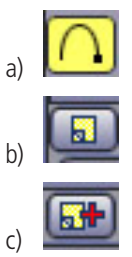

- d) None of the above
- 4. Anticipation can be used to demonstrate weight or mass:
	- a) True
	- b) False
- 5. Which facial feature was used in Lesson 3 to showcase the principle of Anticipation?
	- a) Nose
	- b) Eyes
	- c) Mouth
	- d) Arms
- 6. The image below is referred to as the Set Origin Tool.

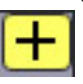

- a) True
- b) False

# **Anime Studio Curriculum Guide**

## Quiz

Tear out this sheet to turn in to your instructor.

### **Lesson 4 – Secondary Action**

- 1. A Secondary Action is:
	- a) An additional action that exists outside the main action
	- b) An action that adds support to the character
	- c) A background action
	- d) All of the above
- 2. Clouds moving across the sky above the main character is an example of Anticipation:
	- a) True
	- b) False
- 3. Which tool is used to hide a layer from the action on the screen:

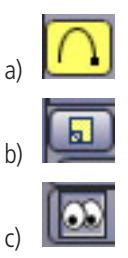

- d) None of the above
- 4. A female character is running and her ponytail is swinging along behind her. This is an example of Secondary Action:
	- a) True
	- b) False
- 5. Which selection on the menu below is used to access the content supplied with Anime Studio?
	- a) Tools
	- b) Layers
	- c) Timeline
	- d) Style
	- e) Library
- 6. You can reorder the elements in your scene by clicking and dragging the layers to their desired position in the Layers Palette.
	- a) True
	- b) False